200 ohm resistor has red-black-black-black stı<br>475 ohm has yellow-violet-green-black stripes

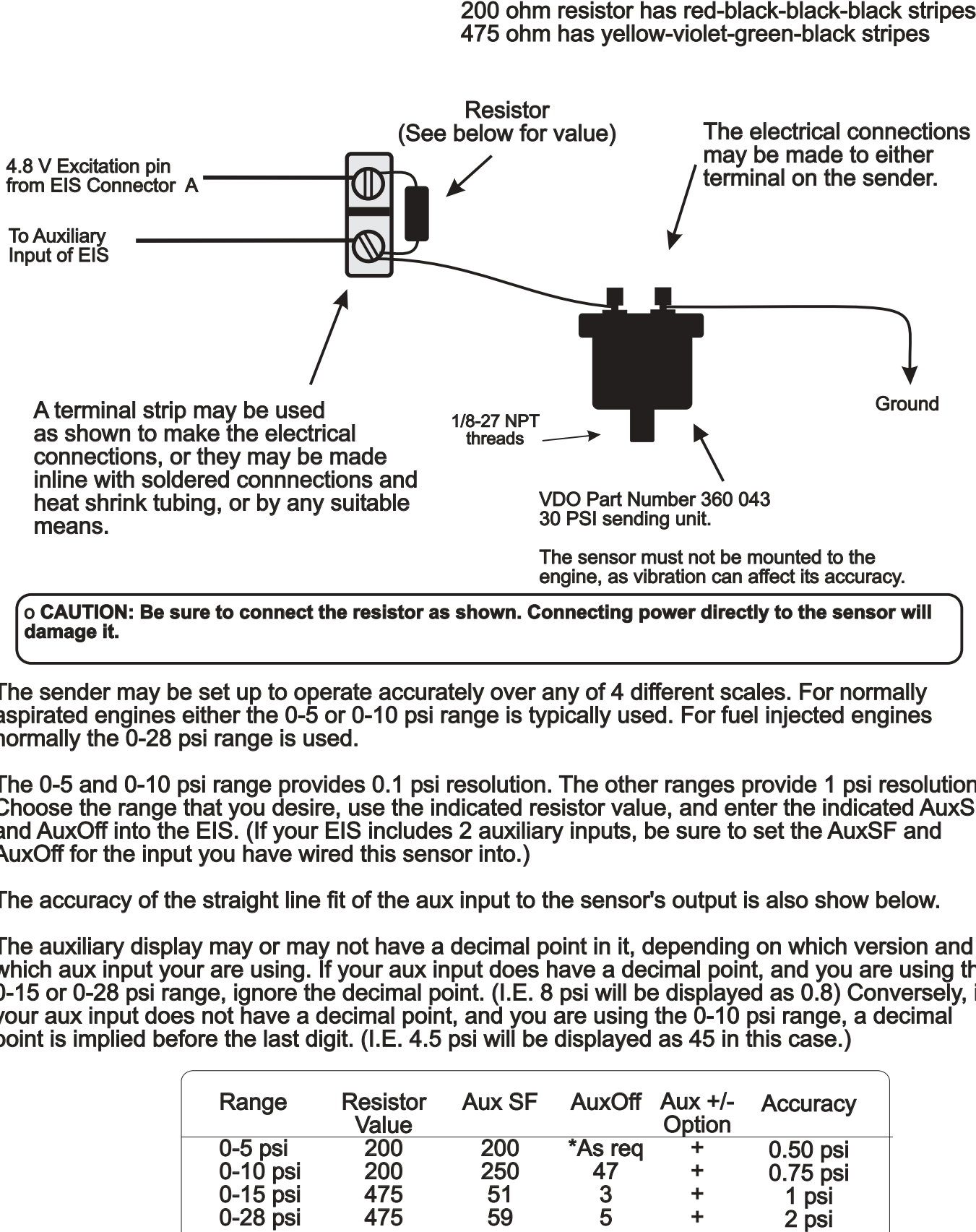

 $\rm o$  CAUTION: Be sure to connect the resistor as shown. Connecting power directly to the sensor will **damage it. damage**

The sender may be set up to operate accurately over any of 4 different scales. For normally aspirated engines either the 0-5 or 0-10 psi range is typically used. For fuel injected engines normally the 0-28 psi range is used. The sender may be set up to operate accurately over any of 4 different scales. For r<br>aspirated engines either the 0-5 or 0-10 psi range is typically used. For fuel injected<br>normally the 0-28 psi range is used.

The 0-5 and 0-10 psi range provides 0.1 psi resolution. The other ranges provide 1 psi resolution. Choose the range that you desire, use the indicated resistor value, and enter the indicated AuxSF and AuxOff into the EIS. (If your EIS includes 2 auxiliary inputs, be sure to set the AuxSF and AuxOff for the input you have wired this sensor into.) The 0-5 and 0-10 psi range provides 0.1 psi resolution. The other ranges provide 1 psi re<br>Choose the range that you desire, use the indicated resistor value, and enter the indicate<br>and AuxOff into the EIS. (If your EIS inc

The accuracy of the straight line fit of the aux input to the sensor's output is also show below. The accuracy of the straight line fit of the aux input to the sensor's output is also show

The auxiliary display may or may not have a decimal point in it, depending on which version and which aux input your are using. If your aux input does have a decimal point, and you are using the The auxiliary display may or may not have a decimal point in it, depending on which version and<br>which aux input your are using. If your aux input does have a decimal point, and you are using the<br>0-15 or 0-28 psi range, ign your aux input does not have a decimal point, and you are using the 0-10 psi range, a decimal your aux input does not have a decimal point, and you are using the 0-10 psi range, a<br>point is implied before the last digit. (I.E. 4.5 psi will be displayed as 45 in this case.)

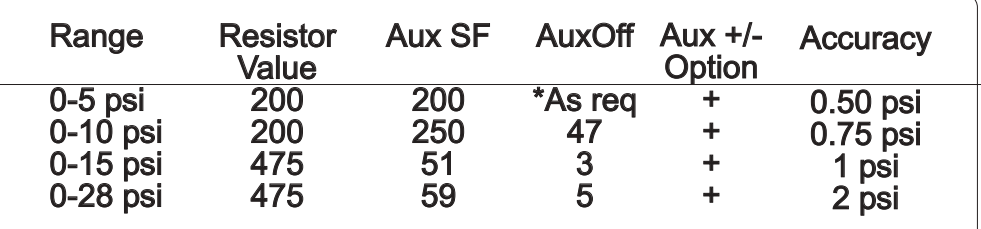

\*The AuxOff is calculated as follows. Note the reading with no pressure applied to the sensor. It should be in the range of 0.5-3.0 psi. Multiply this reading by 20, and subtract 1. Set the AuxOff to this value (It must be an odd number.) For example, if 1.9 psi was observed with no pressure applied, multiply this by 20 to get 38, subtract 1 to get 37.

> Use of VDO 0-30 psi Pressure Sender<br>with EIS Auxiliary Input with EIS Auxiliary Input

> > Grand Rapids Technologies, Inc.